(労災)光ディスクを用いた費用の請求に関する届出

労災保険指定医療機関から都道府県労働局への光ディスクを用いた費用の請求を(開始 ・ 変更 )する ことを届け出ます。

また、労災レセプト電算処理システム利用規約に同意します。

令 和 年 月 日

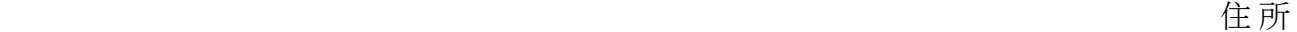

静 岡 労 働 局 御 中 インコン インコン ウィッシュ 開設者

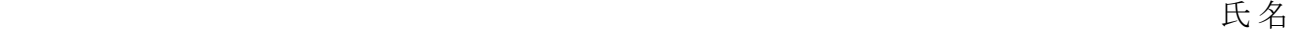

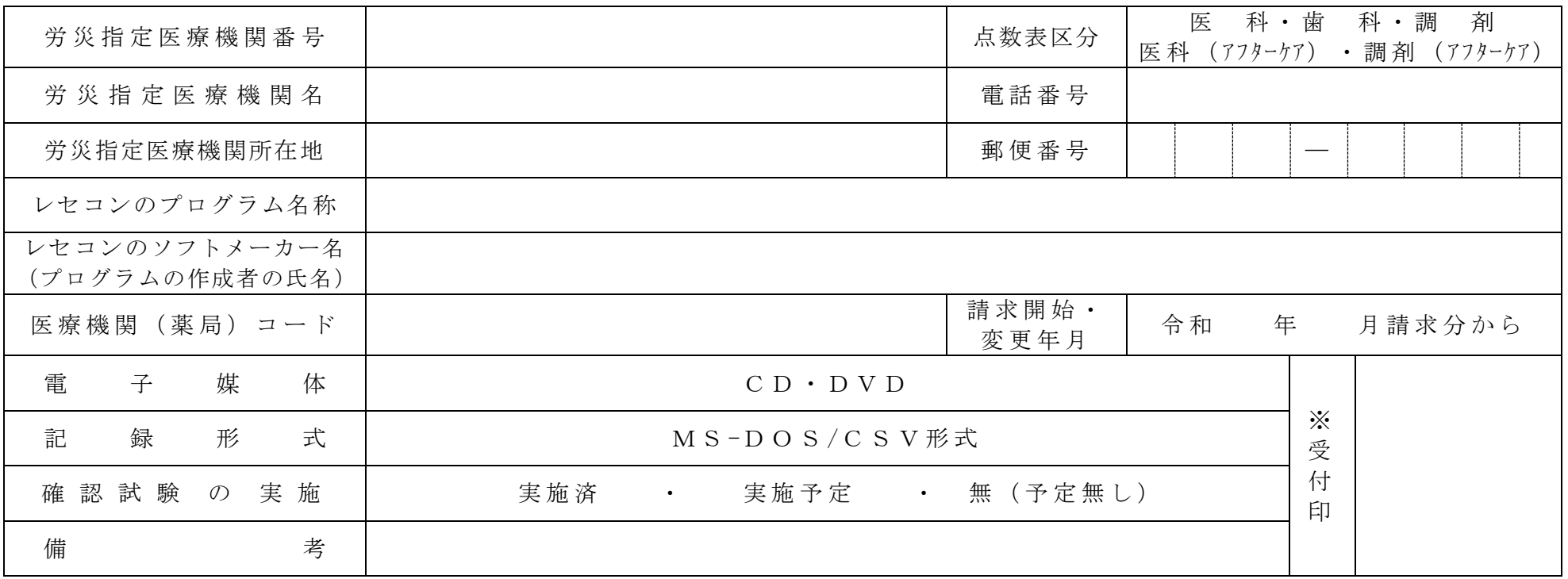

※労災保険指定医療機関とは、労災保険指定病院、労災病院及び労災保険指定薬局のことをいう。

- 1 この様式は、光ディスクを用いた費用の請求を開始又は変更しようとするとき、労災指定医療機関の所在する都道府県 労働局に医科、歯科及び調剤別に作成し提出する。ただし、以下の点数表の組み合わせについて同時に費用の請求を開始 する場合は、同一の届出で提出を行う。
	- 医科と医科(アフターケア)
	- ・調剤と調剤(アフターケア)
- 2 光ディスクを用いた費用の請求を開始又は変更しようとするとき、その別を○で囲む。
- 3 「点数表区分」欄は、該当する点数表を○で囲む。
- 4 「労災指定医療機関番号」、「労災指定医療機関名」及び「労災指定医療機関所在地」欄には、労災保険指定医療機関 指定通知書の「指定番号」、「名称」「所在地」の内容を記入する。
- 5 「レセコンのプログラム名称」欄には、レセコンのソフトの名称及びシリーズ名を記入する。
- 6 「レセコンのソフトメーカー名」欄には、レセコンのソフトメーカー名又はプログラムの作成者の氏名を記入する。
- 7 「医療機関(薬局)コード」欄には、社会保険診療報酬支払基金等に保険医療機関届で届け出た「点数表区分」欄に記 入した点数表区分に対応する記載内容を記入する。
- 8 「請求開始・変更年月」欄には、光ディスクを用いた費用の請求を開始又は変更しようとするときに、当該診療費(調 剤費)の請求年月を記入する。